Firmenname Datum

Ansprechpartner (Vor- und Zuname)

Straße –Haus-Nr.

PLZ Ort

Tel.-Nr. und E-Mail

Kreis Recklinghausen, Straßenverkehrsamt Stettiner Straße. 6a 45770 Marl

## **Antrag auf Ausnahmegenehmigung gemäß § 29 Abs. 3 Straßenverkehrsordnung (StVO) für Erntemaschinen / landwirtschaftliche Arbeitsmaschinen**

Für den o. g. landwirtschaftlichen Betrieb / Lohnbetrieb beantrage ich eine Ausnahmegenehmigung im vereinfachten Verfahren nach § 29 Abs. 3 StVO für folgende landwirtschaftliche Fahrzeuge:

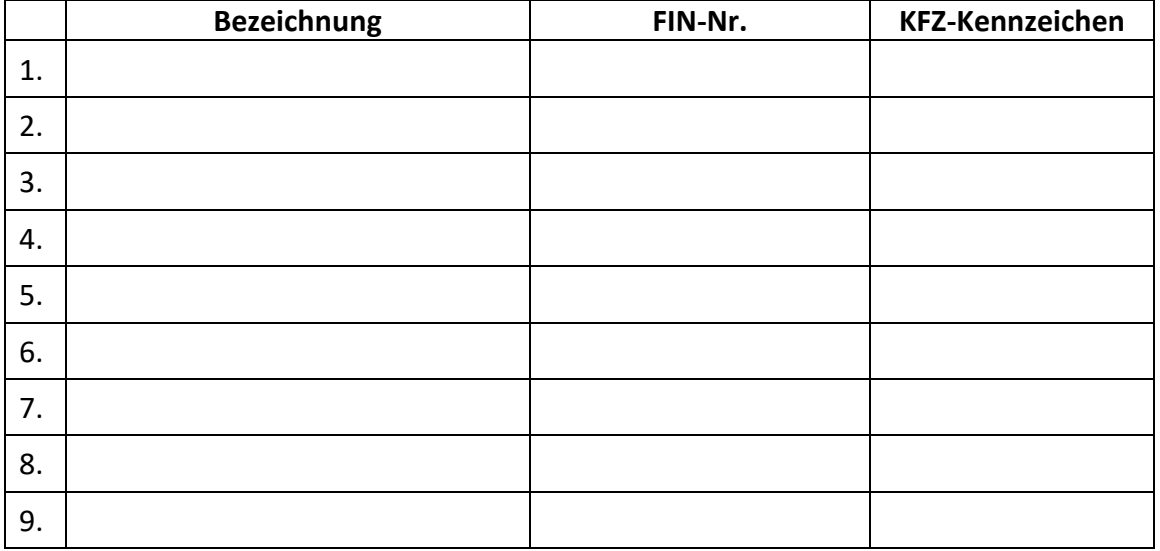

**Bitte fügen Sie dem Antrag die Ausnahmegenehmigung nach § 70 Straßenverkehrs-Zulassungs-Ordnung (StVZO) für jedes einzelne Fahrzeug und/oder die Zulassungsbescheinigung bzw. Betriebserlaubnis in Kopie bei. Zusätzlich fügen Sie dem Antrag eine Ausweiskopie des Antragstellers bzw. der verantwortlichen Person des Betriebes bei.**

Die Unterlagen bitte vorzugsweise via Mail mit Anhang an [schwertransporte@kreis-re.de](mailto:schwertransporte@kreis-re.de) senden.

**Die Ausnahmegenehmigung nach § 70 Straßenverkehrs-Zulassungs-Ordnung (StVZO) ist Grundlage für die Erlaubnis nach § 29 StVO.** Die Ausnahmegenehmigung gilt für folgende Kreise und Städte:

*Kreis Recklinghausen, Kreis Borken, Kreis Coesfeld, Kreis Unna, Kreis Wesel, Stadt Bottrop, Stadt Essen, Stadt Bochum, Stadt Dortmund, Stadt Herne, Stadt Gelsenkirchen*

Hinweis: Zusätzliche Kreise oder Städte in NRW können gegebenenfalls genehmigt werden. Hierzu kann dann aber ein Anhörverfahren notwendig sein.

Die Ausnahmegenehmigung kann für bis zu drei Jahren genehmigt und wird beantragt ab \_\_\_\_\_\_\_\_\_ (Datum) bis \_\_\_\_\_\_\_\_\_ (Datum).

\_\_\_\_\_\_\_\_\_\_\_\_\_\_\_\_\_\_ (Unterschrift)

## **Erklärungen zur Haftung**

Mir / Uns ist bekannt, dass der Transport eine Sondernutzung im Sinne des § 8 des Bundesfernstraßengesetzes oder der entsprechenden straßenrechtlichen Vorschriften der Länder darstellt und ich / wir alle Kosten zu übernehmen haben, die dem Träger der Straßenbaulast durch die Sondernutzung entstehen.

Mir / Uns ist bekannt, dass der / die Träger der Straßenbaulast und die Straßenverkehrsbehörde keinerlei Gewähr dafür übernehmen, dass die Straßen samt Zubehör durch die Sondernutzung uneingeschränkt benutzt werden können und den die Träger der Straßenbaulast oder denjenigen, der im Auftrag des Trägers der Straßenbaulast die Straße verwaltet, trifft im Rahmen der Sondernutzung keinerlei Haftung wegen Verletzung der Verkehrssicherungspflicht.

Die von mir im Antrag geforderten Informationen dürfen im Erlaubnis-/ Genehmigungsverfahren nach StVO entsprechend den Vorgaben der Datenschutz-Grundverordnung verarbeitet und weitergegeben werden.

\_\_\_\_\_\_\_\_\_\_\_\_\_\_\_\_\_\_ Ort, Datum

\_\_\_\_\_\_\_\_\_\_\_\_\_\_\_\_\_\_ \_\_\_\_\_\_\_\_\_\_\_\_\_\_\_\_\_\_ Name, Vorname Unterschrift

## **Hinweise zum vereinfachten Verfahren:**

Liegen Ausnahmegenehmigungen nach § 70 StVZO vor, dürfen alle Fahrzeuge und Arbeitsgeräte sowie deren Kombinationen eines landwirtschaftlichen Betriebes (auch eines Lohnunternehmers) in einer Erlaubnis/Ausnahmegenehmigung nach § 29 Abs. 3 bzw. § 46 Abs. 1 Nr. 5 StVO zusammengefasst werden.

**Dieses vereinfachte Verfahren ist bis zu folgenden Maßen/Massen möglich:** 

- **- Breite: bis 3,50m**
- **- Einzelachslast bis zu 12 t**
- **- Gesamtgewicht bis zu 24 t**
- **- Gesamtlänge Einzelfahrzeug bis 15m/Zug (Fahrzeug incl. Anhänger) bis 23m**
- **- Gesamthöhe bis zu 4m**

Werden diese Werte überschritten, müssen Sie je Fahrzeug einen einzelnen Antrag mit Angabe des Fahrtwegs stellen.

Hierzu nutzen Sie bitte die das bundeseinheitliche Antragsverfahren VEMAGS

(Verfahrensmanagement für Großraum- und Schwertransporte).

Die Nutzung dieses Systems ist für Sie als Antragsteller kostenfrei.

Sie müssen sich lediglich in VEMAGS registrieren lassen. Ihre Zugangsdaten erhalten Sie dann per E-Mail.

Auf de[r VEMAGS-Startseite](https://www.vemags.de/) erfahren Sie alles Wissenswerte über das System. Bei Rückfragen zur Antragstellung finden sie dort unter "Kontakte" auch Ihren Ansprechpartner, der Ihnen weitere Hilfe bei Ausfüllen geben kann.